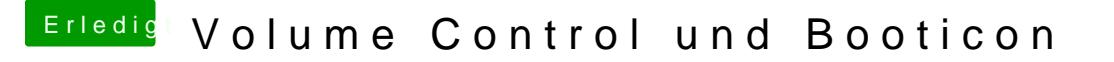

Beitrag von Nio82 vom 4. Dezember 2017, 14:33

## [@ru](https://www.hackintosh-forum.de/index.php/User/43824-ruc/)c

Und hast du nun mal ein anderes Clover Theme ausprobiert? Vielle verwendest defekt oder einfach veraltet & besitzt kein Icone für deine MacOs